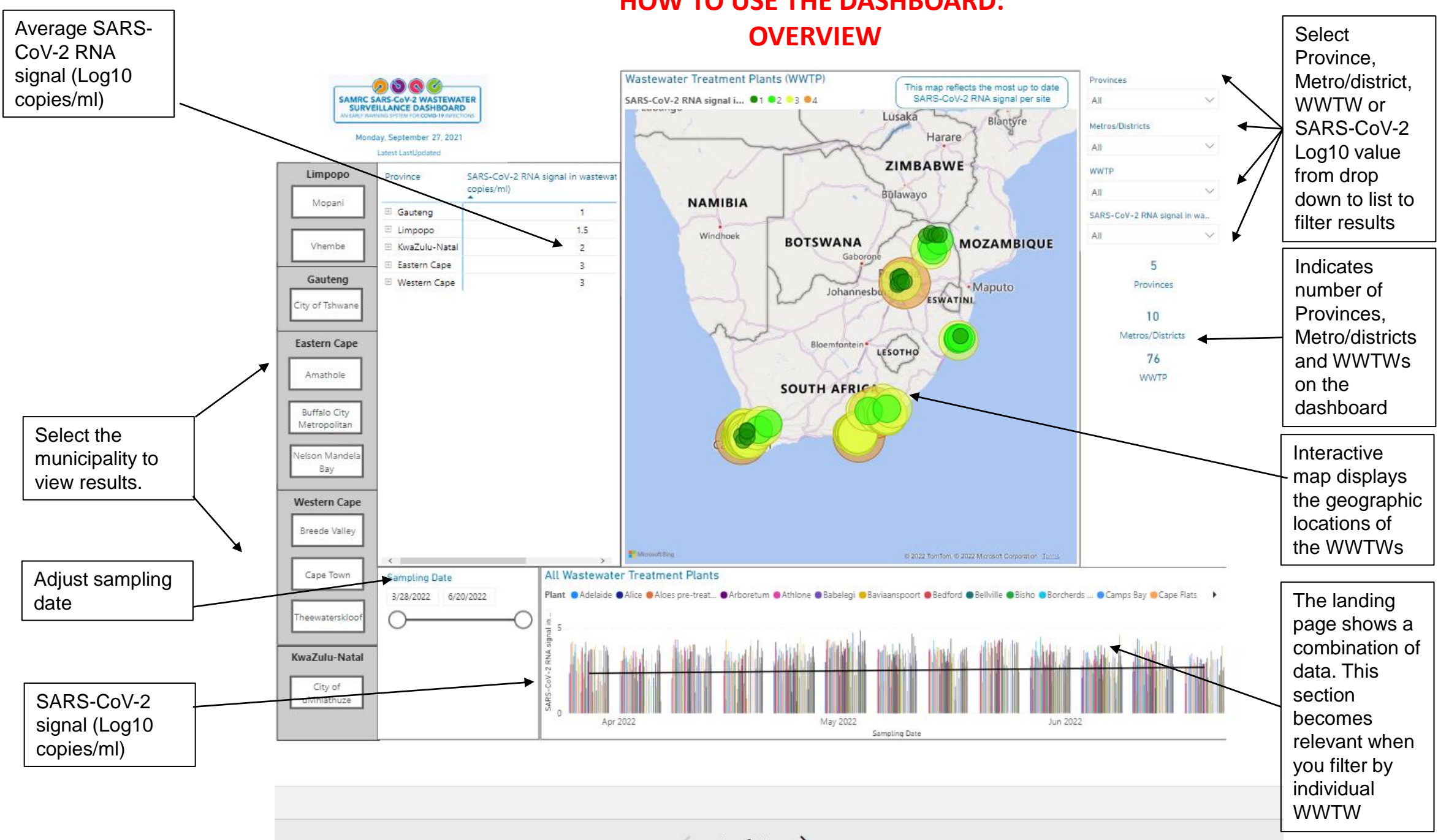

## **HOW TO USE THE DASHBOARD:**

 $1 of 11$ 

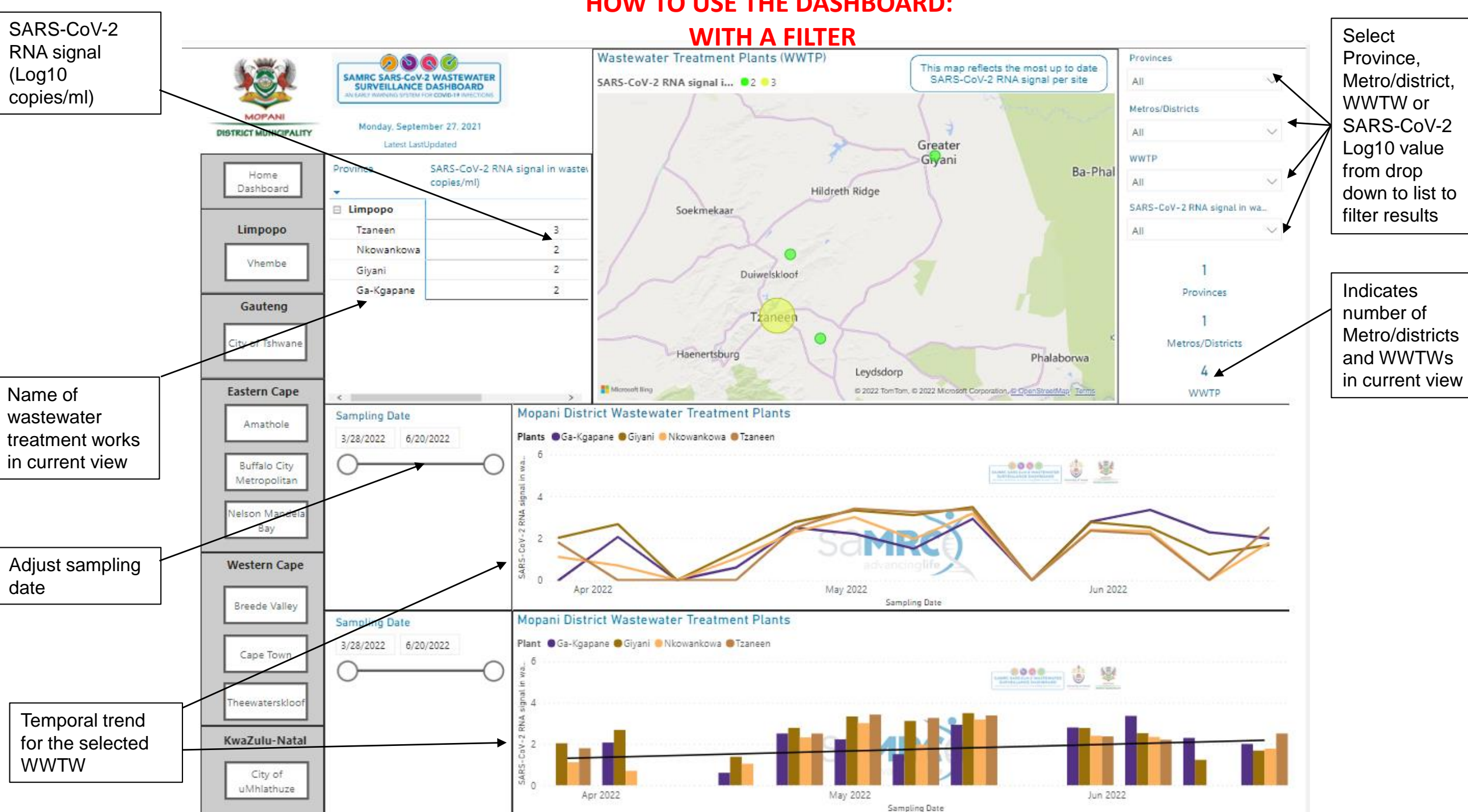

## **HOW TO USE THE DASHBOARD:**